## Логические выражения в Паскале

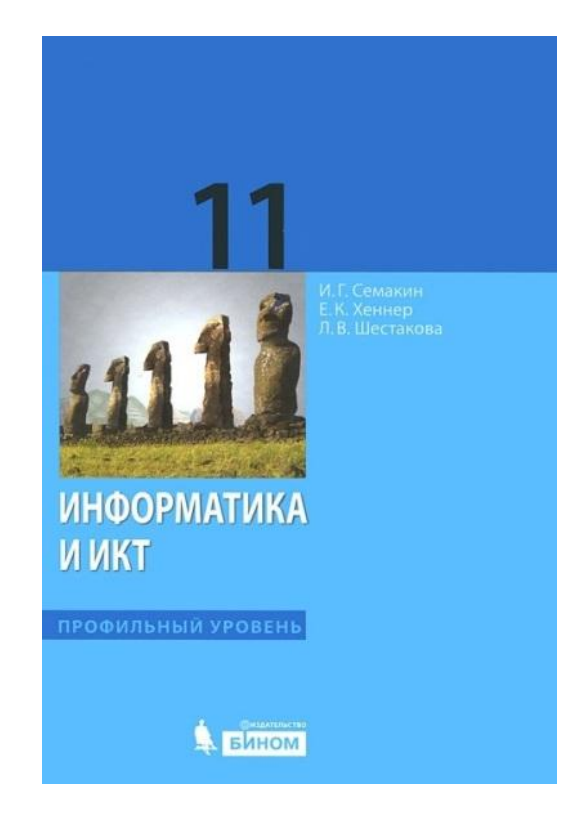

Автор: Купцова Е.В., учитель информатики и ИКТ МБОУ «Шенкурская СОШ», г. Шенкурск Архангельской области

**Логическое выражение** - логическая формула, записанная на языке программирования.

1) состоит из логических операндов

2) связаны логическими операциями и круглыми скобками

3) результат вычисления - булевская величина (false или true)

### **Логические операнды:**

1) логические константы (true или false)

2) переменные (описываются с типом boolean)

3) логические функции

4) операции отношения (сравнение двух операндов и определение истинности или ложности отношения между ними)

#### Логические операции:

- 1)  $not$  – отрицание
	- 2) and логическое умножение
	- 3) ог логическое сложение
	- 4) хог "исключающее ИЛИ"

### Порядок действий:

- 1) not
- $2)$  and
- 3) or, xor

### **Логическая функция odd(x)**

принимает значение true, если значение целого аргумента x нечётное, иначе - false.

#### Практическая часть урока (написать программы в среде программирования PascalABC.Net)

#### **Вычислительные задачи**

1. Дана длина ребра куба. Найти площадь грани, площадь полной поверхности и объём этого куба.

2. Найти сумму членов арифметической прогрессии, если известны ее первый член, разность и число членов прогрессии. **Решение №1**

```
program kub;
var a, Sg, Sp, v: real;
begin
write ('a='); read (a);
Sg:=sqr(a);
Sp:=6*Sg;
v:=a^*a^*a;writeln ('Sg=', Sg);
writeln ('Sp=', Sp);
writeln ('v=', v);
end.
```
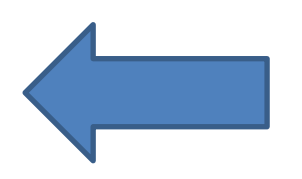

```
program progressiya;
var a1, d, n, s: real;
begin
```

```
write ('a1='); read (a1);
write ('d='); read (d);
write ('n='); read (n);
s:=(2*a1+d*(n-1))*n/2;writeln ('s=', s);
end.
```
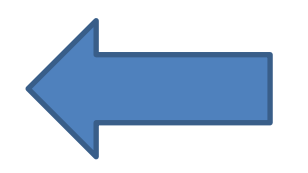

### **Задачи на составление логических выражений**

3. Треугольник со сторонами *a*, *b*, *c* является равносторонним.

4. Данные числа *c* и *d* являются соответственно квадратом и кубом числа *a*.

# program treug ravnost; var a, b, c: real; begin writeln(' $\overline{B}$ Beдите a, b и c');  $readln(a,b,c);$ if  $(a=b)$  and  $(a=c)$  and  $(b=c)$  then writeln('Треугольник равносторонний') else writeln('Треугольник не равносторонний'); end

## program kvadrat kub chisla;

```
var a,d,c: real;
```
# begin

writeln(' $\overline{B}$ Beдите a, d и c');

```
readln(a,d,c);
```

```
if (c=a^*a) and (d=a^*a^*a) then writeln('true')
else
```

```
writeln('false');
end.
```
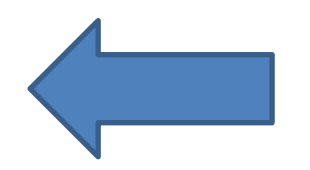

# Д/З

#### Читать п. 2.2.3, в. 6 письменно